# **PyMaybe Documentation**

*Release 0.2.0*

**Eran Kampf**

**Oct 30, 2017**

### **Contents**

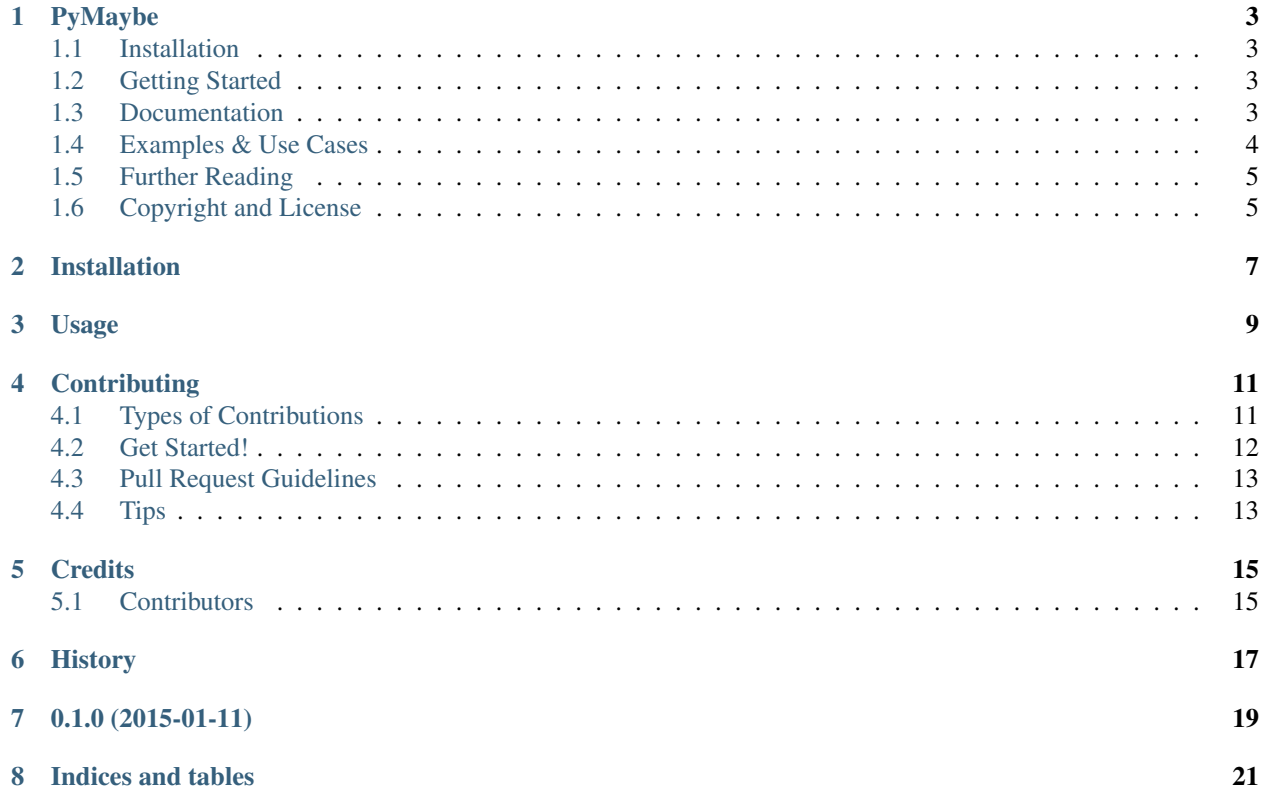

Contents:

### PyMaybe

<span id="page-6-0"></span>A Python implementation of the Maybe pattern.

#### <span id="page-6-1"></span>**Installation**

pip install pymaybe

#### <span id="page-6-2"></span>**Getting Started**

```
from pymaybe import maybe
first_name = maybe(deep_hash)['account']['user_profile']['first_name'].or_else("
˓→<unknown>")
```
#### <span id="page-6-3"></span>**Documentation**

Maybe monad is a programming pattern that allows to treat None values that same way as non-none values. This is done by wrapping the value, which may or may not be None to, a wrapper class.

The implementation includes two classes: *Maybe* and *Something*. *Something* represents a value while *Nothing* represents a None value. There's also a method *maybe* which wraps a regular value and and returns *Something* or *Nothing* instance.

```
>>> maybe("I'm a value")
"I'm a value"
>>> maybe(None);
None
```
Both *Something* and *Nothing* implement 4 methods allowing you to test their real value: *is\_some*, *is\_none*, *get* and *or\_else*

```
>>> maybe("I'm a value").is_some()
True
>>> maybe("I'm a value").is_none()
False
>>> maybe(None).is_some()
False
>>> maybe(None).is_none()
True
>>> maybe("I'm a value").get()
"I'm a value"
>>> maybe("I'm a value").or_else(lambda: "No value")
"I'm a value"
>>> maybe(None).get()
Traceback (most recent call last):
...
Exception: No such element
>>> maybe(None).or_else(lambda: "value")
'value'
>>> maybe(None).or_else("value")
'value'
```
In addition, *Something* and *Nothing* implement the Python magic methods allowing you to treat them as dictionaries:

```
>>> nested_dict = maybe(nested_dict)
>>> nested_dict['store']['name']
'MyStore'
>>> nested_dict['store']['address']
None
>>> nested_dict['store']['address']['street'].or_else('No Address Specified')
'No Address Specified'
```
All other method calls on *Something* are forwarded to its real *value*:

```
>>> maybe('VALUE').lower()
'value'
>>> maybe(None).invalid().method().or_else('unknwon')
'unknwon'
```
#### <span id="page-7-0"></span>**Examples & Use Cases**

The Maybe pattern helps you avoid nasty try..except blocks. Consider the following code:

```
try:
   url = rss.load_feeds()[0].url.domain
except (TypeError, IndexError, KeyError, AttributeError):
   url = "planetpython.org"
```
With Maybe you could simply do:

```
url = maybe(rss).load_feeds()[0]['url'].domain.or_else("planetpython.org")
```
Getting the current logged in user's name. Without maybe:

```
def get_user_zipcode():
   address = getattr(request.user, 'address', None)
   if address:
       return getattr(address, 'zipcode', '')
   return ''
```
With maybe:

```
def get_user_zipcode():
   return maybe(request.user).address.zipcode.or_else('')
```
#### <span id="page-8-0"></span>**Further Reading**

- [Option \(Scala\)](http://www.scala-lang.org/api/current/scala/Option.html)
- [Maybe \(Java\)](https://github.com/npryce/maybe-java)
- [Maybe pattern \(Python recipe\)](http://code.activestate.com/recipes/577248-maybe-pattern/)
- [Data.Maybe \(Haskell\)](http://www.haskell.org/ghc/docs/latest/html/libraries/base/Data-Maybe.html)
- [Maybe \(Ruby\)](https://github.com/bhb/maybe)

#### <span id="page-8-1"></span>**Copyright and License**

Copyright 2015 - [Eran Kampf](http://www.developerzen.com)

- Free software: BSD license
- Documentation: [https://pymaybe.readthedocs.org.](https://pymaybe.readthedocs.org)
- Code is hosted on [GitHub](http://www.github.com/ekampf/pymaybe)

### Installation

#### <span id="page-10-0"></span>At the command line:

\$ easy\_install pymaybe

#### Or, if you have virtualenvwrapper installed:

\$ mkvirtualenv pymaybe \$ pip install pymaybe

Usage

<span id="page-12-0"></span>To use PyMaybe in a project:

**import pymaybe**

### **Contributing**

<span id="page-14-0"></span>Contributions are welcome, and they are greatly appreciated! Every little bit helps, and credit will always be given. You can contribute in many ways:

#### <span id="page-14-1"></span>**Types of Contributions**

#### **Report Bugs**

Report bugs at [https://github.com/ekampf/pymaybe/issues.](https://github.com/ekampf/pymaybe/issues)

If you are reporting a bug, please include:

- Your operating system name and version.
- Any details about your local setup that might be helpful in troubleshooting.
- Detailed steps to reproduce the bug.

#### **Fix Bugs**

Look through the GitHub issues for bugs. Anything tagged with "bug" is open to whoever wants to implement it.

#### **Implement Features**

Look through the GitHub issues for features. Anything tagged with "feature" is open to whoever wants to implement it.

#### **Write Documentation**

PyMaybe could always use more documentation, whether as part of the official PyMaybe docs, in docstrings, or even on the web in blog posts, articles, and such.

#### **Submit Feedback**

The best way to send feedback is to file an issue at [https://github.com/ekampf/pymaybe/issues.](https://github.com/ekampf/pymaybe/issues)

If you are proposing a feature:

- Explain in detail how it would work.
- Keep the scope as narrow as possible, to make it easier to implement.
- Remember that this is a volunteer-driven project, and that contributions are welcome :)

#### <span id="page-15-0"></span>**Get Started!**

Ready to contribute? Here's how to set up *pymaybe* for local development.

- 1. Fork the *pymaybe* repo on GitHub.
- 2. Clone your fork locally:

\$ git clone git@github.com:your\_name\_here/pymaybe.git

3. Install your local copy into a virtualenv. Assuming you have virtualenvwrapper installed, this is how you set up your fork for local development:

```
$ mkvirtualenv pymaybe
$ cd pymaybe/
$ python setup.py develop
```
4. Create a branch for local development:

\$ git checkout -b name-of-your-bugfix-or-feature

Now you can make your changes locally.

5. When you're done making changes, check that your changes pass flake8 and the tests, including testing other Python versions with tox:

```
$ flake8 pymaybe tests
$ python setup.py test
$ tox
```
To get flake8 and tox, just pip install them into your virtualenv.

6. Commit your changes and push your branch to GitHub:

```
$ git add .
$ git commit -m "Your detailed description of your changes."
$ git push origin name-of-your-bugfix-or-feature
```
7. Submit a pull request through the GitHub website.

### <span id="page-16-0"></span>**Pull Request Guidelines**

Before you submit a pull request, check that it meets these guidelines:

- 1. The pull request should include tests.
- 2. If the pull request adds functionality, the docs should be updated. Put your new functionality into a function with a docstring, and add the feature to the list in README.rst.
- 3. The pull request should work for Python 2.6, 2.7, 3.3, and 3.4, and for PyPy. Check [https://travis-ci.org/ekampf/](https://travis-ci.org/ekampf/pymaybe/pull_requests) [pymaybe/pull\\_requests](https://travis-ci.org/ekampf/pymaybe/pull_requests) and make sure that the tests pass for all supported Python versions.

### <span id="page-16-1"></span>**Tips**

To run a subset of tests:

\$ python -m unittest tests.test\_pymaybe

### **Credits**

<span id="page-18-0"></span>• Eran Kampf - <http://www.developerzen.com>

#### <span id="page-18-1"></span>**Contributors**

None yet. Why not be the first?

<span id="page-20-0"></span>History

0.1.0 (2015-01-11)

<span id="page-22-0"></span>• First release on PyPI.

Indices and tables

- <span id="page-24-0"></span>• genindex
- modindex
- search